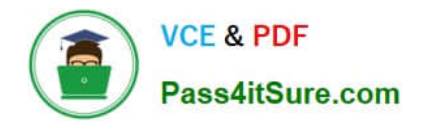

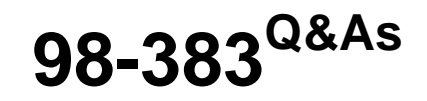

Introduction to Programming Using HTML and CSS

# **Pass Microsoft 98-383 Exam with 100% Guarantee**

Free Download Real Questions & Answers **PDF** and **VCE** file from:

**https://www.pass4itsure.com/98-383.html**

100% Passing Guarantee 100% Money Back Assurance

Following Questions and Answers are all new published by Microsoft Official Exam Center

**C** Instant Download After Purchase

**83 100% Money Back Guarantee** 

- 365 Days Free Update
- 800,000+ Satisfied Customers  $\epsilon$  of

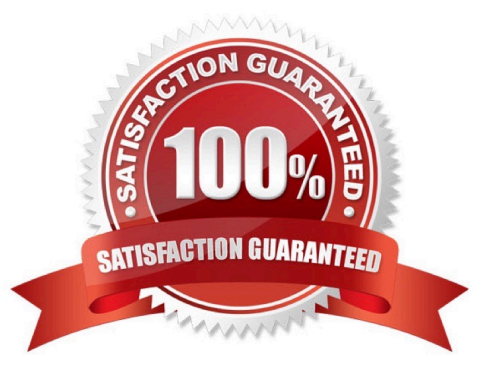

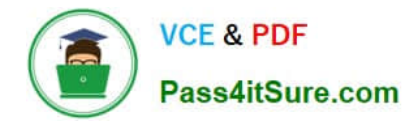

DRAG DROP

You are designing a website that displays graphics.

You need to determine whether to use img, svg, or canvas elements.

When should you use each element? To answer, drag the appropriate element from the column on the left to its use on the right.

Each element may be used once, more than once, or not at all.

Select and Place:

## **Elements**

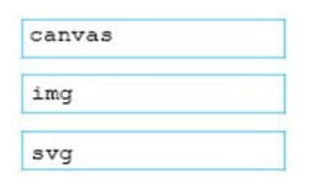

### Answer area

To display a bitmap that is located on a remote server.

To draw a pixel-based image by using JavaScript.

To draw a vector-based image by using XML.

Correct Answer:

## **Elements**

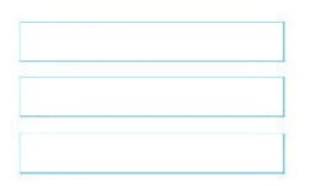

#### Answer area

To display a bitmap that is located on a remote server.

To draw a pixel-based image by using JavaScript.

To draw a vector-based image by using XML.

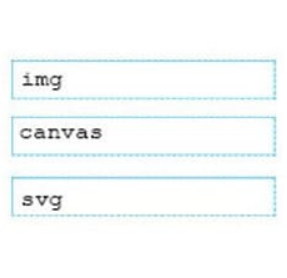

References: https://www.w3schools.com/tags/default.asp

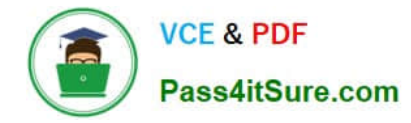

Which CSS property is used to draw a line over text, through text, or under text?

- A. font-family
- B. font-style
- C. text-overflow
- D. text-decoration
- Correct Answer: D

References: https://www.w3schools.com/cssref/pr\_text\_text-decoration.asp

#### **QUESTION 3**

#### HOTSPOT

You are designing a webpage for your company. The page must be responsive so that it can be viewed on both mobile and desktop browsers.

On mobile browsers, or those with a screen width of less than 768 pixels you want to display a welcome background image named SmalLogo.png. On all other browsers, you want to display a welcome background image named

NormalLogo.png.

How should you complete the code? To answer, select the appropriate code segment in the answer area.

NOTE: Each correct selection is worth one point.

Hot Area:

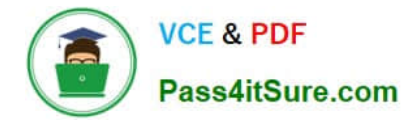

```
.welcome {
                                                                                        \blacktriangledown );
             background-image : url (
                                                      NormalLogo.png
                                                      SmalLogo.png
         \mathcal{E}:768px) {
      @media only screen and
                                             \overline{(\ }\blacktriangledownmin-width
             . welcome {
                                                     max-width
              Background-image: url (
                                                                                         v
                                                                                                ):NormalLogo.png
        \}SmallLogo.png
```
Correct Answer:

# **Answer Area**

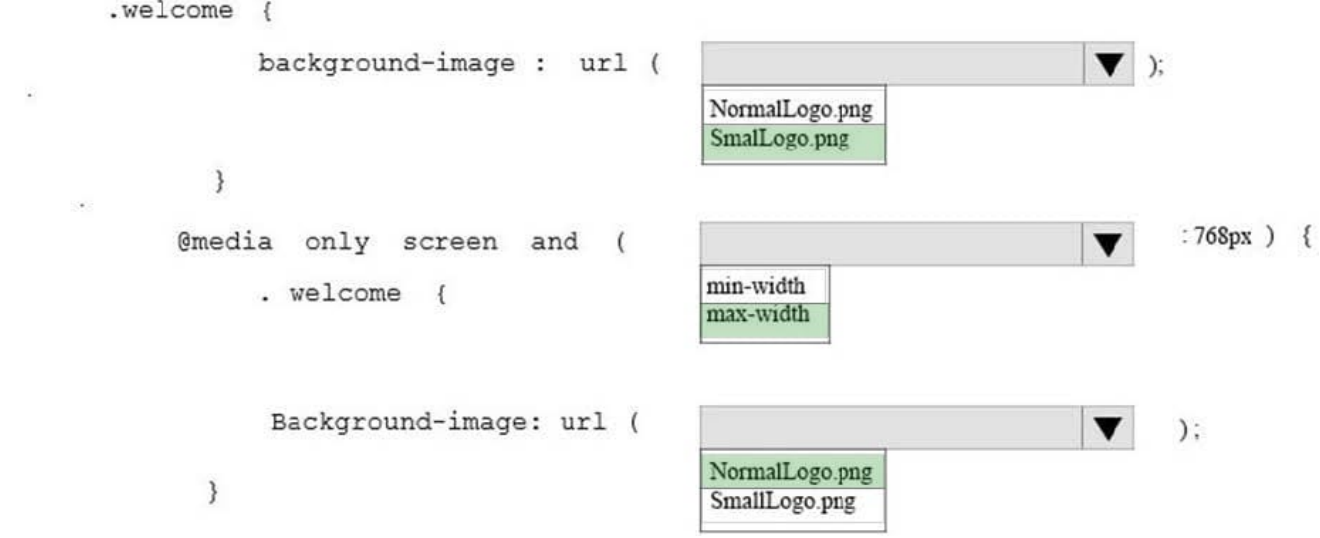

References: https://www.w3schools.com/cssref/css3\_pr\_mediaquery.asp

A webpage contains the following HTML:

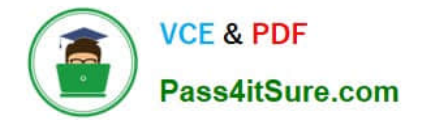

01 <div style = "position: relative; display: inline: ">Welcome!</div> 02 <div style = "position: relative; display: inline; "> 03 How is the Internet different from the Web? 04 <img src = "icon.jpq" alt= "TCP/IP icon" style= "float: left; height:  $200px;'' < /img$  $0.5$ <p> The Internet is a network of networks, defined by the  $TCP/IP$  standards.  $\langle /p \rangle$ 06  $\langle p \rangle$  The Web is an information space.  $\langle p \rangle$  $07 \angle \text{div}$ 

#### **QUESTION 4**

This question requires that you evaluate the underlined text to determine if it is correct.

You are reviewing a stylesheet created be a member of your team. The stylesheet includes a style that is defined as follows:

```
.product {
color: #000000;
background-color: #00FF00;
ł.
```
You apply the productBox style to a

The

.

will be displayed with white text on a green background.

Review the underlined text. If it makes the statement correct, select "No change is needed." If the statement is incorrect, select the answer choice that makes the statement correct.

A. No change is needed.

B. white text on a red background.

C. black text on a green background.

D. black text on a blue background.

Correct Answer: C

References: https://www.w3schools.com/colors/colors\_shades.asp

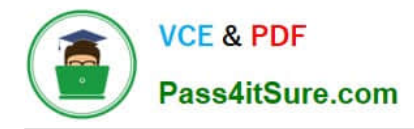

DRAG DROP

You need to identify the parts of the CSS box model that define an element\\'s dimensions.

To answer, drag the appropriate part to the correct area. Each part may be used once, more than once, or not at all. You may need to drag the split bar between panes or scroll to view content.

NOTE: Each correct selection is worth one point

Select and Place:

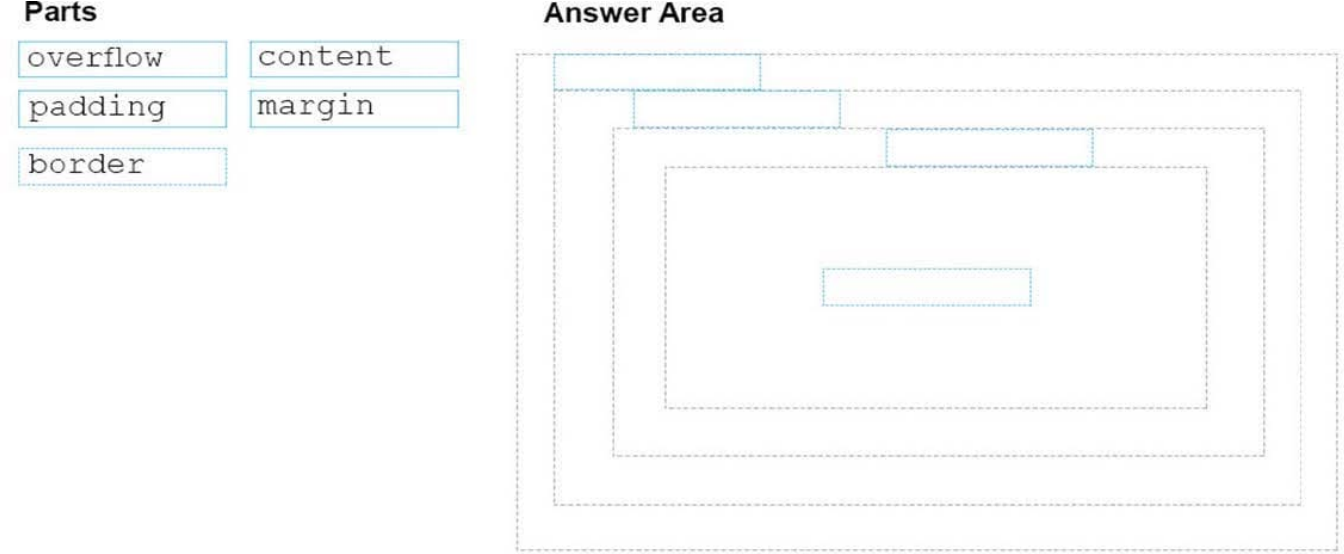

#### Correct Answer:

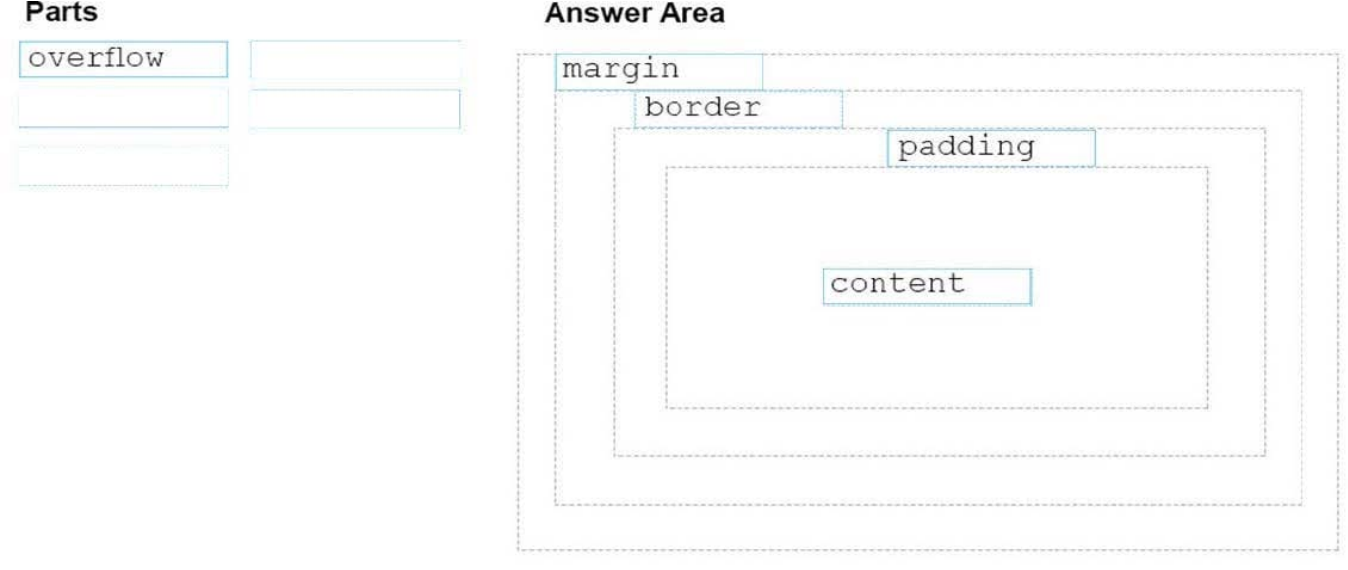

References: https://www.w3schools.com/css/css\_boxmodel.asp

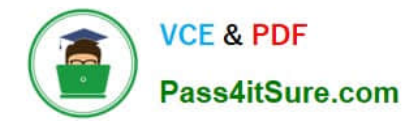

HOTSPOT

You are creating a website for a florist.

The home page contains images of different types of flowers. When the user clicks on a flower, another webpage will load that displays flowers of that type sold by the florist.

The link for carnations must meet the following requirements:

The image carnation.png must be displayed.

When the image is clicked, the page carnations.html must load.

How should you complete the markup? To answer, select the appropriate markup segments in the answer area.

Hot Area:

# **Answer Area**

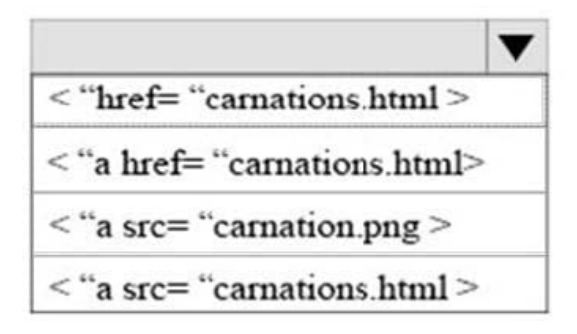

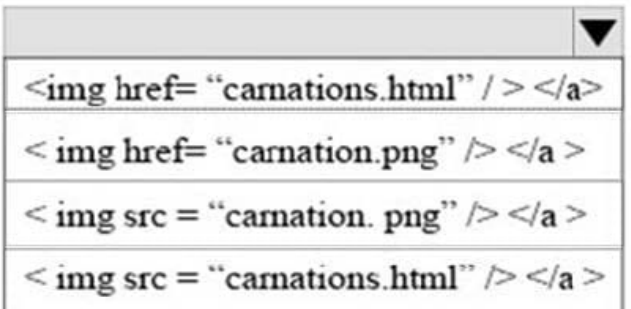

Correct Answer:

# **Answer Area**

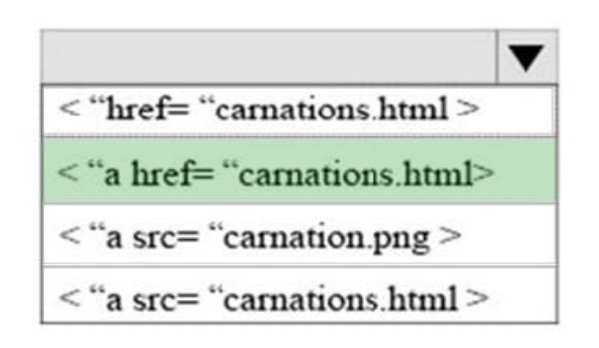

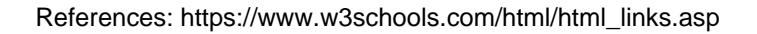

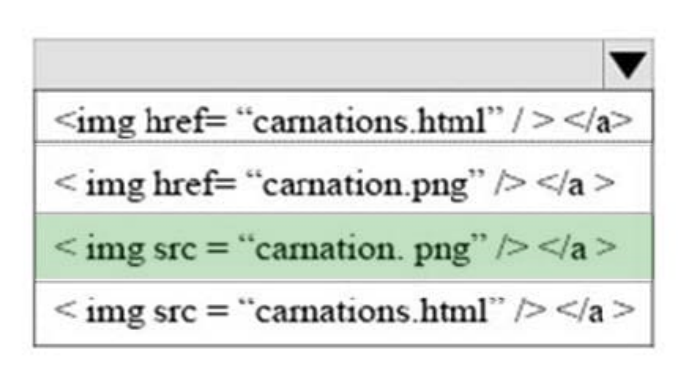

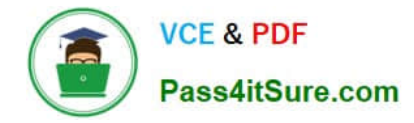

#### HOTSPOT

You need to display an image of an HTML5 logo in one of your webpages. If the page renders slowly, the text "HTML Icon" should display as the image loads. How should you complete the markup? The answer, select the appropriate markup segments in the answer area.

#### Hot Area:

**Answer Area** 

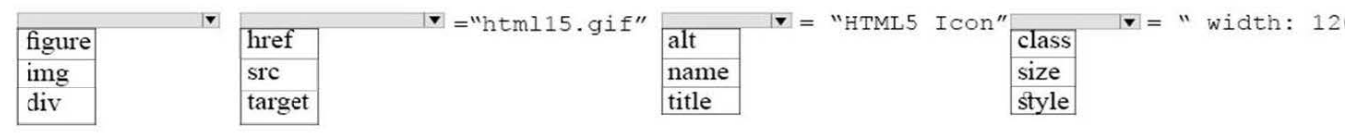

#### Correct Answer:

**Answer Area** 

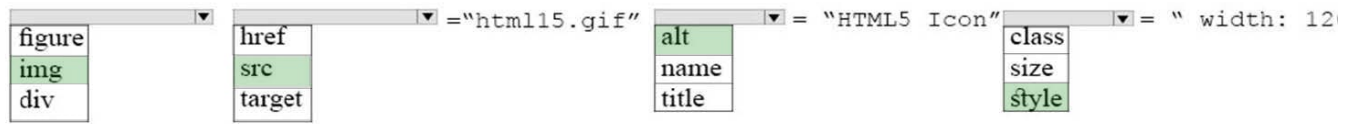

References: https://www.w3schools.com/tags/att\_img\_width.asp

#### **QUESTION 8**

#### DRAG DROP

You need to create the following web page:

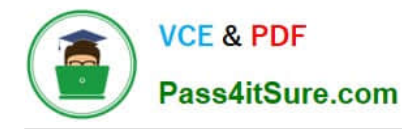

Home About Us Contact Us

### **Our Mission**

Northwind Traders - your № 1 source of specialty food items and beverages

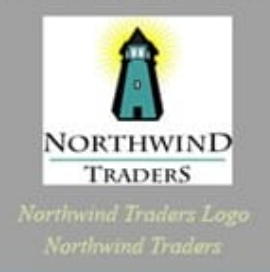

### **Our Guarantee**

Northwind Traders offers availability 24 hours a day, 7 days a week, 365 days a year

Copyright @ Northwind traders . 2017

Which five markup segments should you use to develop the solution? To answer, move the appropriate markup segments from the list of markup segments to the answer area and arrange them in the correct order.

Select and Place:

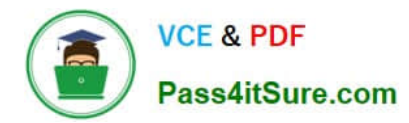

 $\widehat{\textbf{C}}$ 

#### **Markup Segments**

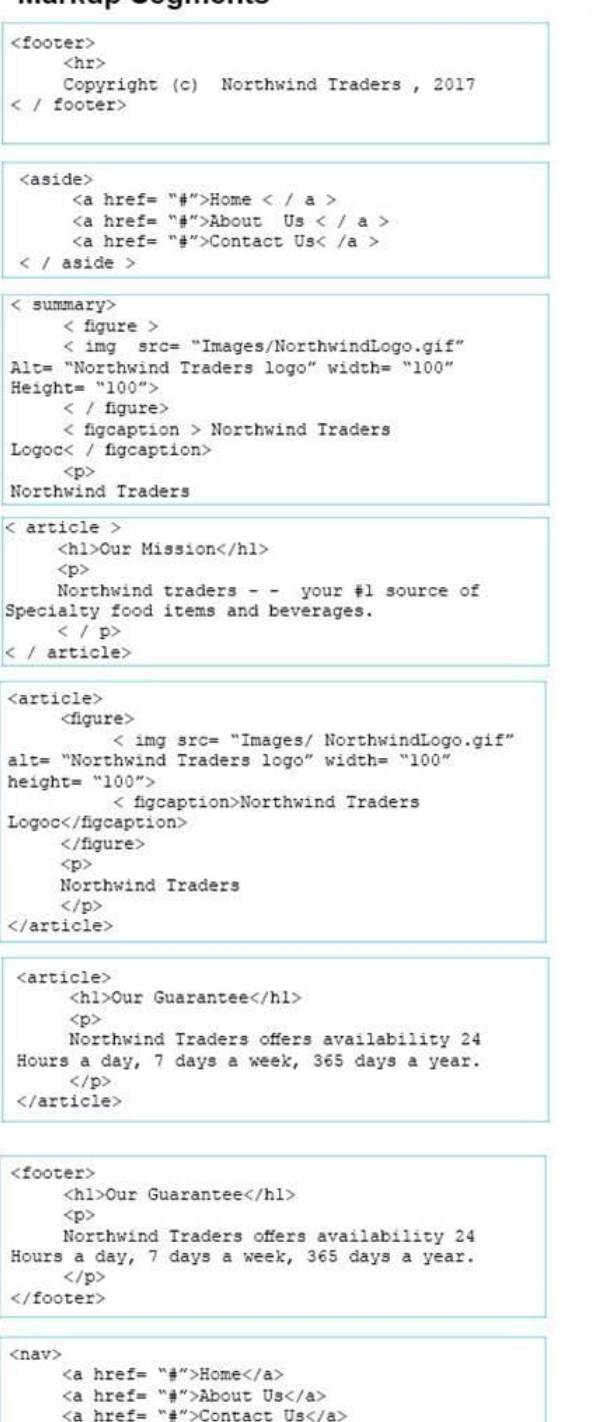

Correct Answer:

 $\langle$ /nav>

#### **Answer Area**

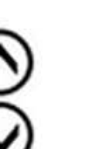

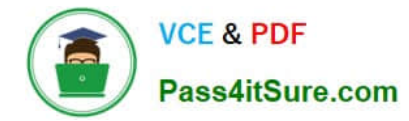

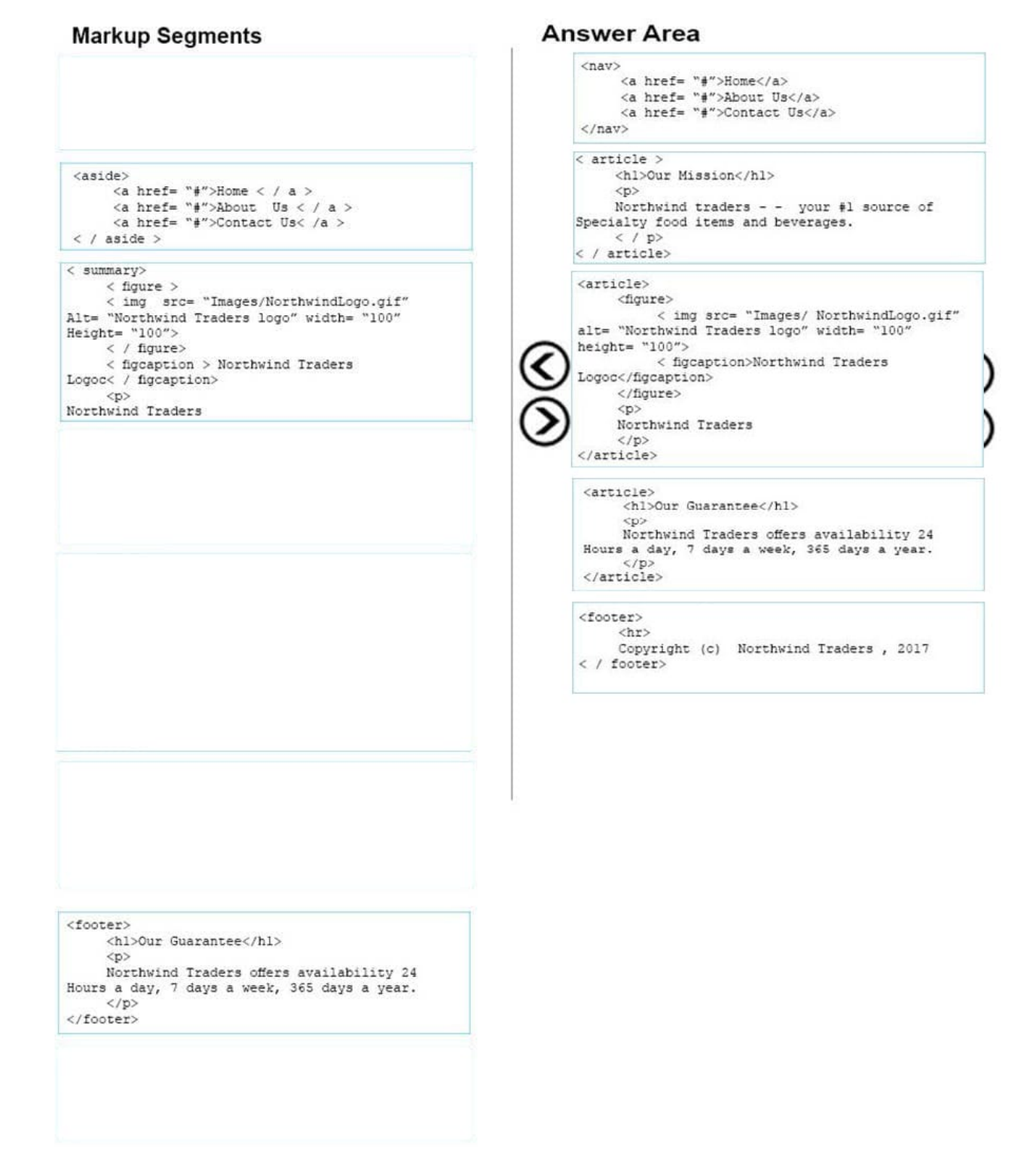

References: https://www.w3schools.com/tags/default.asp

#### **QUESTION 9**

DRAG DROP

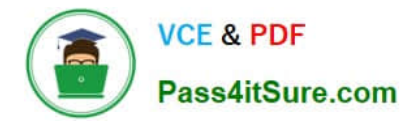

You are designing a webpage for Contoso by using HTML.

You need to create content for the head section.

Which four markup segments should you use? To answer, move the appropriate markup segments from the list of markup segments to the answer area and arrange them in the correct order.

NOTE: More than one order of answer choices is correct. You will receive credit for any of the correct orders you select.

Select and Place:

#### **Markup Segments**

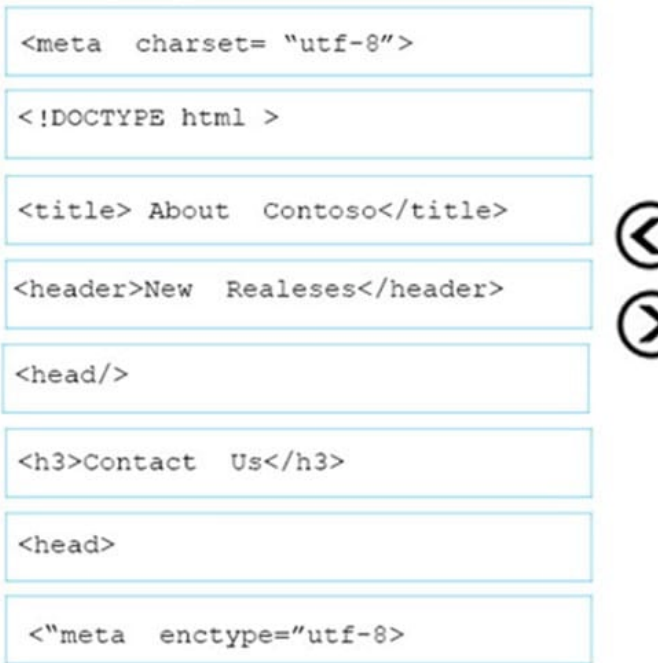

**Answer Area** 

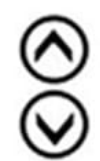

Correct Answer:

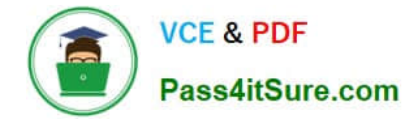

#### **Markup Segments**

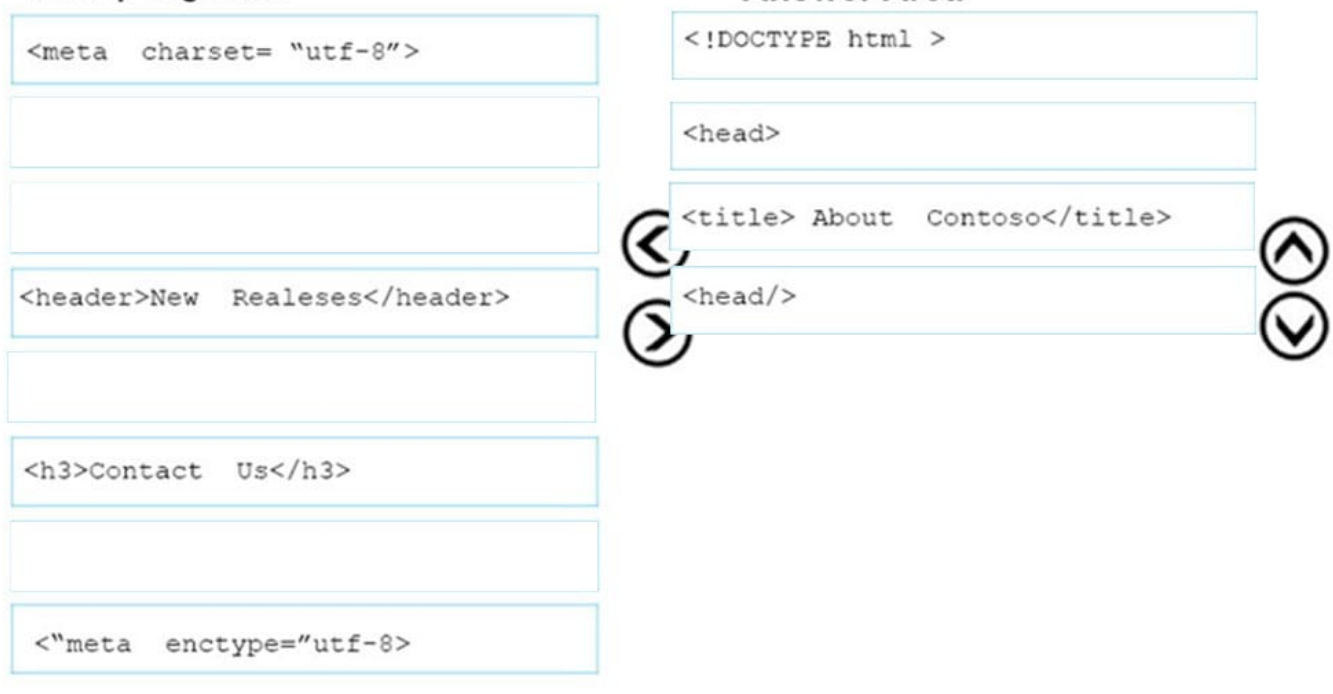

References: https://www.w3schools.com/html/html\_head.asp

#### **QUESTION 10**

#### HOTSPOT

You are designing a webpage that tests a user\\'s ability to remember a list of ordered items in a particular category. The page must contain a header that displays the category and a list of items in that category. An example is shown in the exhibit. (Click the Exhibit tab.) Exhibit Fruit

1.

Apple

2.

Pear

3.

Orange

This page will test your ability to remember the order of the preceding items.

Glance at the list for 3 seconds.

Then close your eyes and recite the items in the order listed.

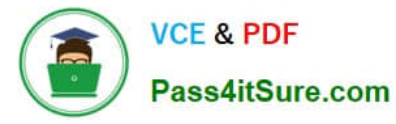

Illustration of the web page that contains the word Fruit at the top of the page in large, bold letters, following by a numbered list with the words, apple, pear, and orange. There are three additional sentences at the bottom of the page. The first sentence is, "This page will test your ability to remember he order of the preceding items." The second sentence is "Then close your eyes and recite the items in the order listed."

How should you complete the markup? To answer, select the appropriate markup segment in the answer area. NOTE: Each correct selection is worth one point.

Hot Area:

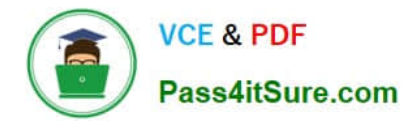

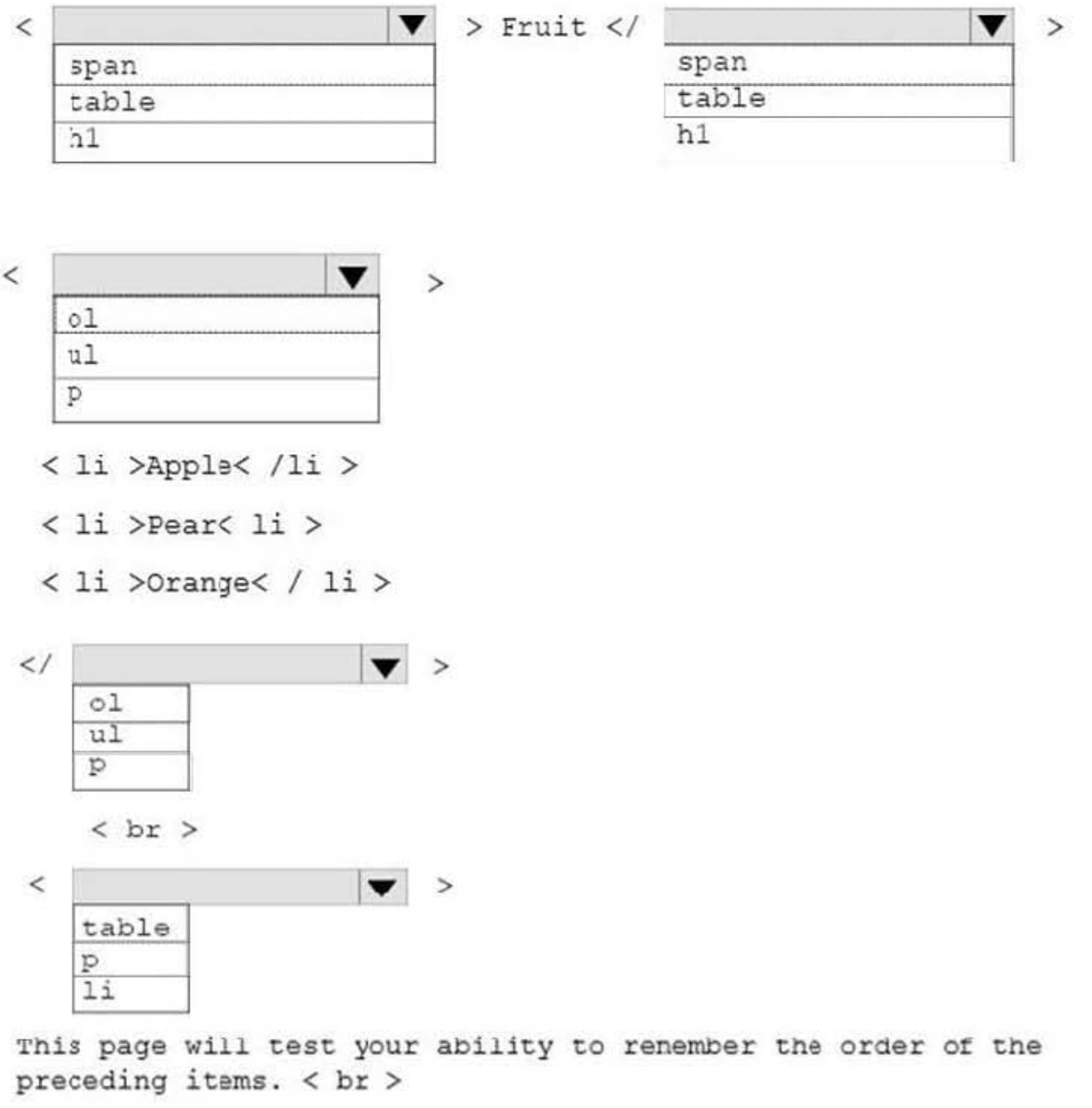

Glance at the list for 3 seconds . < br>

Then close your eyes and recite the items in the order listed.

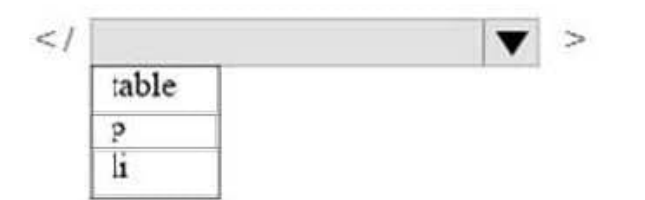

Correct Answer:

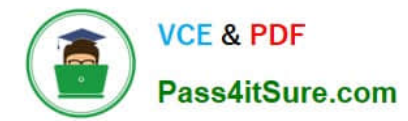

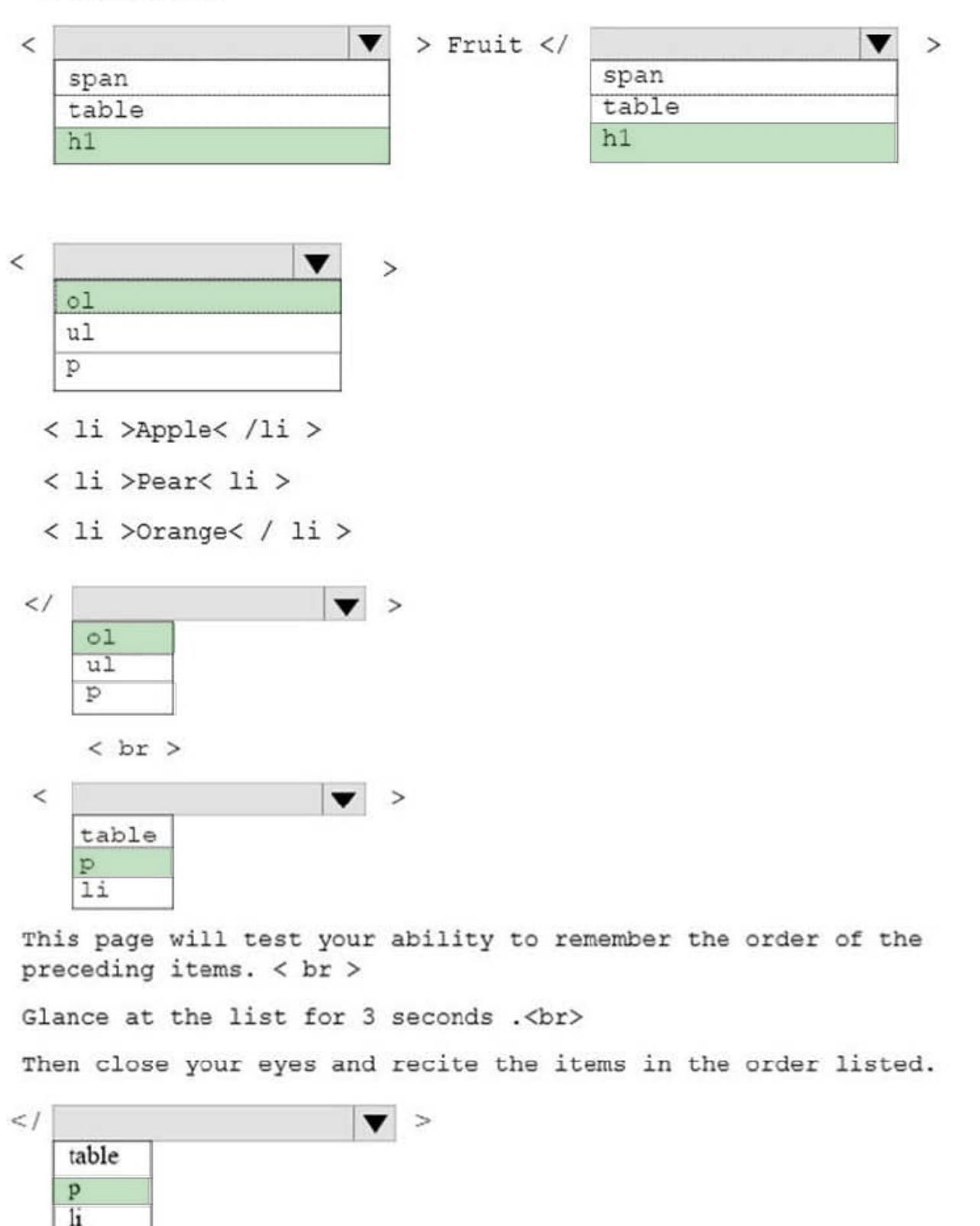

References: https://www.w3schools.com/tags/default.asp

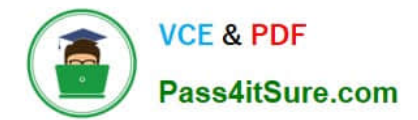

[98-383 PDF Dumps](https://www.pass4itsure.com/98-383.html) [98-383 Study Guide](https://www.pass4itsure.com/98-383.html) [98-383 Braindumps](https://www.pass4itsure.com/98-383.html)